## **BEFORE THE NATIONAL GREEN TRIBUNAL PRINCIPAL BENCH, NEW DELHI (Through Video Conferencing)**

Original Application No. 09/2018 (EZ)

Sonatan Biswas Applicant(s)

Versus

The District Forest Officer, Allpore & Ors. Respondent(s)

Date of hearing: 02.04.2019

## **CORAM : HON'BLE. MR. JUSTICE K. RAMAKRISHNAN, JUDICIAL MEMBER HON'BLE DR. SATYAWAN SINGH GARBYAL, EXPERT MEMBER**

For Applicant(s): Mr. Kanak Kumar Chatterjee, Advocate

For Respondent (s): Mr. BikasKargupta, Adv. for State of West Bengal  $(R-1, 2 \& 3)$ 

## **ORDER**

1. It is seen from the file, as per the orders dated 22.01.2018 ,the District Forest Range Officer has sent a report stating that when a complaint was received in year 2017, an inquiry was directed to be conducted by Malta Range and he submitted a report regarding the encroachment, cutting of mangroves trees and some construction of incomplete bamboo huts by some unknown dwellers and this matter has been informed to the Police. On that basis, an First Information Report has been registered vide no. 55/2016 dated 17/09/2016.

2. Further action taken by the Forest Department in this regard have not been mentioned. Whenever something happened in the notified forest or reserved forest land under the possession of Forest Department, there are the empowered officers to take necessary action under the provisions of the Forest Act and the allied Acts and Rules. Instead of that it appears that it has been intimated to the Police and the Police registered a case. Further, nothing has been mentioned as what transpired after 2016 after the FIR has been registered vide no.

55/2016 and thereafter what happened to the same whether anybody has been identified and any arrest has been made and any compensation has been received for illegal cutting of the trees from the forest land etc.

- 3. The Respondent No. 1- District Forest Officer, Alipur is directed to file the detailed report in this regard within a period of one month.
- 4. In the meantime, the learned Counsel for the Respondents who wants to file their reply statement regarding the allegation in the application are at liberty to file before the next date of hearing.
- 5. List this matter on 21.05.2019 for consideration of the report.

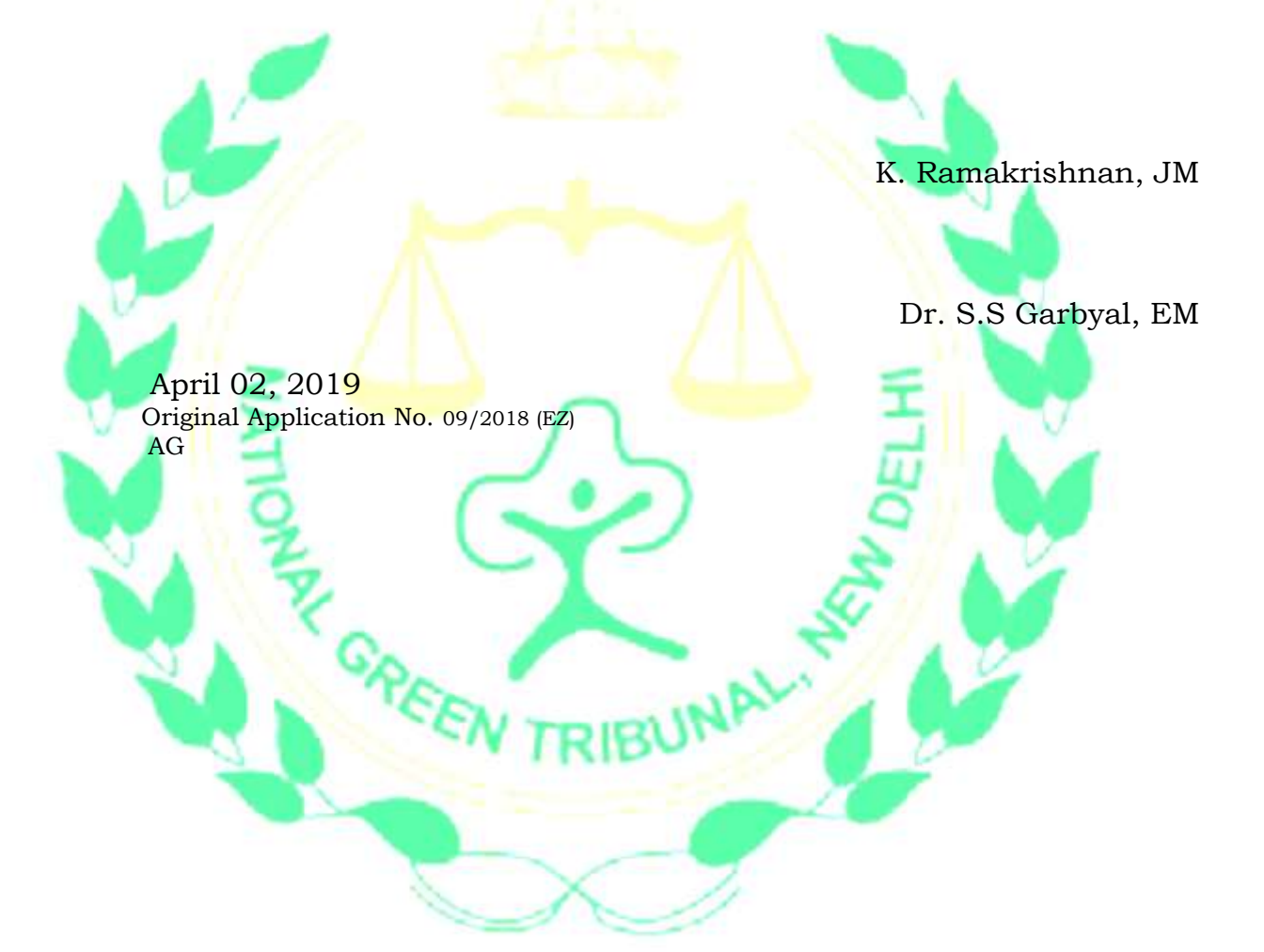